# **Release Notes**

LanLicenser 4.0

**Service Pack 1** 

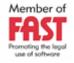

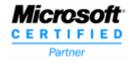

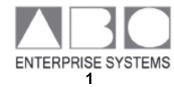

## **Legal Notice**

THIS DOCUMENT AND THE SOFTWARE DESCRIBED IN THIS DOCUMENT ARE SUPPLIED UNDER AND ARE SUBJECT TO THE TERMS OF A LICENSE AGREEMENT OR A NON-DISCLOSURE AGREEMENT. EXCEPT AS EXPRESSLY SET FORTH IN SUCH LICENSE AGREEMENT OR NON-DISCLOSURE AGREEMENT, ABC ENTERPRISE SYSTEMS PROVIDES THIS DOCUMENT AND THE SOFTWARE DESCRIBED IN THIS DOCUMENT "AS IS" WITHOUT WARRANTY OF ANY KIND, EITHER EXPRESS OR IMPLIED, INCLUDING, BUT NOT LIMITED TO, THE IMPLIED WARRANTIES OF

#### MERCHANTABILITY OR FITNESS FOR A PARTICULAR PURPOSE.

This document and the software described in this document may not be lent, sold, or given away without the prior written permission of ABC Enterprise Systems, except as otherwise permitted by law. Except as expressly set forth in such license agreement or non-disclosure agreement, no part of this document or the software described in this document may be reproduced, stored in a retrieval system, or transmitted in any form or by any means, electronic, mechanical, or otherwise, without the prior written consent of ABC Enterprise Systems. Some companies, names, and data in this document are used for illustration purposes and may not represent real companies, individuals, or data.

This document could include technical inaccuracies or typographical errors. Changes are periodically made to the information herein. These changes may be incorporated in new editions of this document. ABC Enterprise Systems may make improvements in or changes to the software described in this document at any time.

© 1992-2008 ABC Enterprise Systems, All rights reserved.

# **Contents**

| Overview of LanLicenser 4.0 Service Pack 1 | 4 |
|--------------------------------------------|---|
| Introduction                               | 4 |
| Do I need to apply Service Pack 1?         | 4 |
| What Is In Service Pack 1?                 | 5 |
| Deploying LanLicenser 4.0 Service Pack 1   | 6 |

#### Overview of LanLicenser 4.0 Service Pack 1

LanLicenser 4.0 Service Pack 1 (SP1) includes all previously released updates for the program, in addition to some new functionality. This paper summarizes what is new in LanLicenser 4.0 SP1, and how to deploy the service pack.

#### Introduction

We aim to continually improve the performance, security, and stability of LanLicenser 4.0. As part of this effort, we develop updates, fixes, and other improvements that address issues reported by the company's customers and partners. To make it easier for customers to get these updates and enhancements, we have combined them into a single package, and made this package available for all LanLicenser 4.0 customers. Packages such as this are called *service packs*.

LanLicenser 4.0 SP1 is available from the website <a href="www.lanlicenser.com">www.lanlicenser.com</a>. The download size is around 85 megabytes (MB).

## Do I need to apply Service Pack 1?

In order to determine if you need to apply SP1 to your installation, you need to obtain the build number of your current LanLicenser installation. This can be carried out by following these steps:

- 1) Open the LanLicenser MMC Administration Program.
- 2) Expand the 'Site Server Group' node
- 3) Right click on the 'ABC LanLicenser' node and select 'About anLicenser...'
- 4) Make a note of the 'Version'.

This service pack can only be applied if the current version is one of the following:

4.00.631

4.00.636

4.00.647

4.00.650

4.00.665

If your current version is not one of the ones listed above please contact our technical support department to discuss your options.

#### What is in Service Pack 1?

LanLicenser 4.0 SP1 includes all previously released LanLicenser 4.0 updates, including new functionality, updates and hot fixes.

## **New and Enhanced Functionality:**

Improved compatibility with MMC 3.0
Client now supports Windows Vista (32 bit only)
Improved Client handling of non-standard executables
Increased number of reports
Increased report performance
Improved general MMC stability
Improved Inventory accuracy and stability
Enhanced support for multi-byte character sets e.g. Cyrillic
Improved scalability architecture
Improved support for SQL Server 2005

**Please Note**: To ensure accuracy, any existing software inventory information previously collected by LanLicenser 4.0 will be removed from the database.

Installing this service pack will automatically upgrade all client agents. Each upgraded client will then collect inventory which will be added to the database.

## Deploying LanLicenser 4.0 Service Pack 1

**IMPORTANT:** SP1 must first be applied to **ALL** individual Software Metering Server (SWMS) machines **BEFORE** it is applied to the Site Sever. However, if the Site and SWMS are located on the same machine then SP1 can be safely applied to both the Site and SWMS components at the same time.

**Step 1**: Once you have downloaded SP1, copy the package locally to the SWMS machine.

**Step 2**: Run LanLicenser4ServicePack1.exe to complete the extraction process. Once the extraction is complete, the LanLicenser 4.0 Service Pack Installer will be launched automatically.

Note: If the LanLicenser 4.0 Service Pack Installer is not automatically launched please run abcqfi.exe from the folder chosen during the extraction process

**Step 3**: Click on 'Install Service Pack'. Proceed through the Service Pack Installer Wizard.

**Step 4**: Please wait while the service pack is applied. Once it is complete, click 'Finish'

Repeat steps 1 through 4 for each of your Software Metering Servers before applying SP1 to your Site.

## **Upgrading the Client Component.**

The client component will upgrade automatically, there is no user involvement required during this process. By default, the client component should upgrade within four hours.

## **Contact Information**

## Europe, Middle-East, Africa

#### **Head Office**

ABC Enterprise Systems Ltd Albrighton Business Park Newport Road Albrighton Wolverhampton WV7 3ET United Kingdom

Tel: +44 (0)20 7382 5860 Fax: +44 (0)20 7382 5864

e-mail: info@abcsystems.com

#### **Technical Support**

Tel: +44 (0)20 7382 5868 Fax: +44 (0)20 7382 5864

e-mail: support@abcsystems.com

#### **Sales Office**

ABC Enterprise Systems Ltd 53 New Broad Street London EC2M 1JJ United Kingdom

Tel: +44 (0)20 7382 4152 Fax: +44 (0)20 7382 4155

e-mail: sales@abcsystems.com

#### Marketing

Tel: +44 (0)20 7382 4150 Fax: +44 (0)20 7382 4155

e-mail: marketing@abcsystems.com

## Americas, Asia, Pacific

#### Sales Office

ABC Enterprise Systems Inc Suite 500 San Jose California CA 95110 United States of America

Tel: +1 408 961 8708 Fax: +1 408 437 1201

e-mail: ussales@abcsystems.com

#### **Technical Support**

Tel: +1 408 961 8708 Fax: +1 408 437 1201

e-mail: ussupport@abcsystems.com